## UČNI LIST

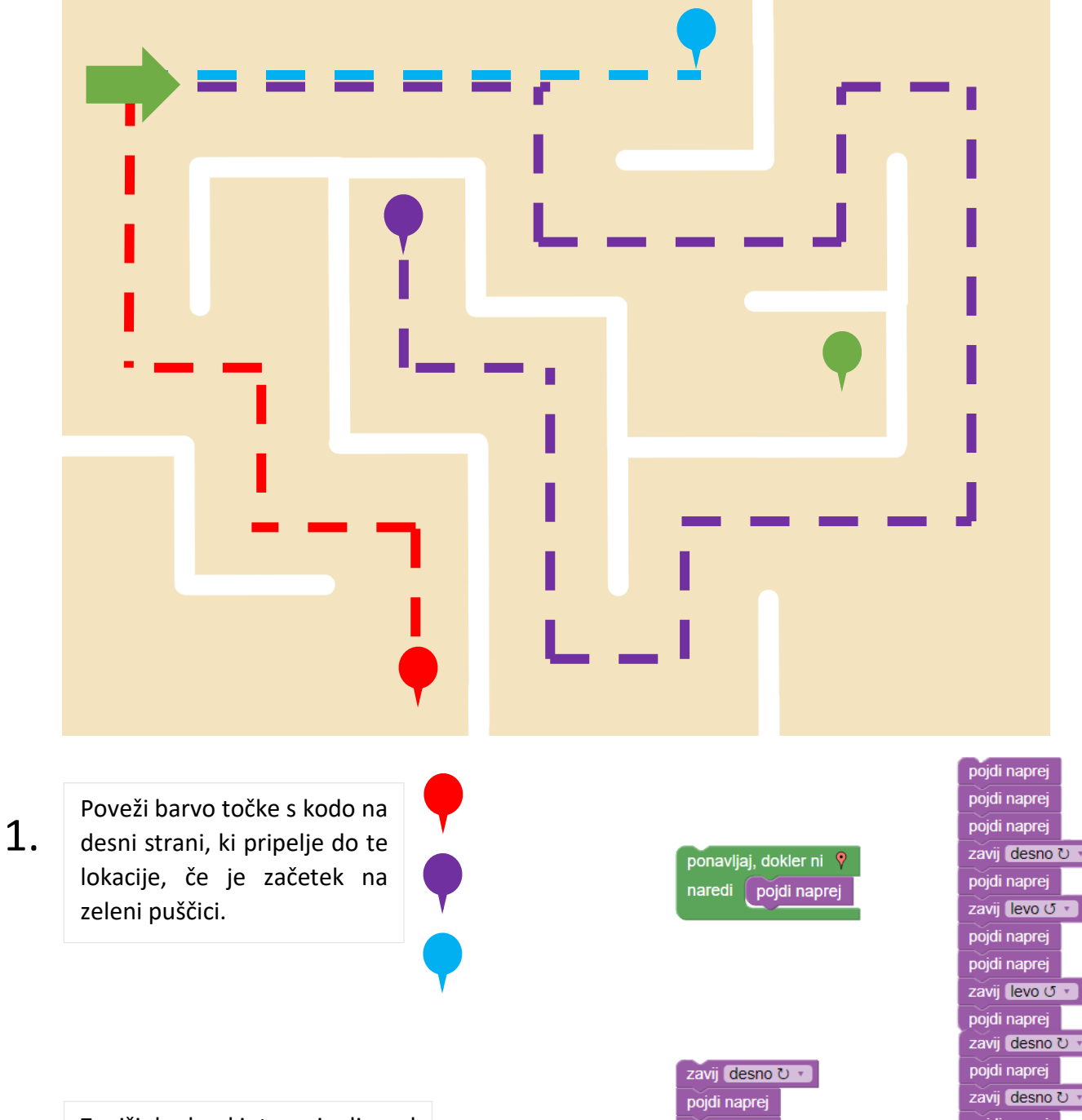

2.

Zapiši kodo, ki te pripelje od zelene puščice do zelene točke.

pojdi naprej ponavljaj, dokler ni naredi zavij levo U pojdi naprej zavij desno U + pojdi naprej

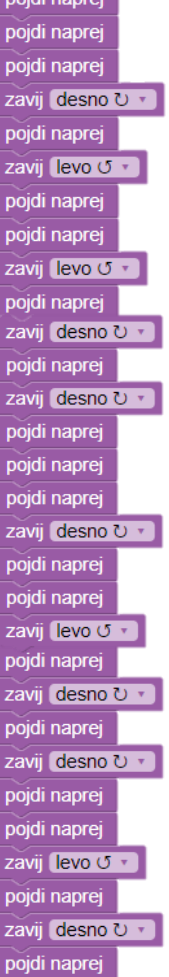